# **Informix 12.10 Command Utilities Quick Reference Guide**

(Updated April 2016)

Compliments of

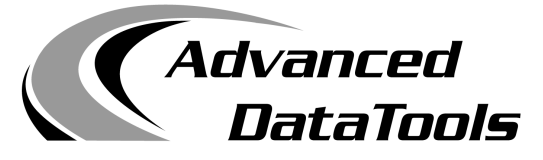

**An IBM Advanced Partner**

Advanced DataTools Corporation 4216 Evergreen Lane, Suite 126 Annandale, VA 22003 (800) 807-6732 (703) 256-0267 info@advancedatatools.com

# **www.advancedatatools.com**

**Advanced DataTools** is an Advanced Level IBM Informix Data Management Partner, and has been an authorized Informix partner since 1993. We have a long-term relationship with IBM, we have priority access to high-level support staff, technical information, and Beta programs. Our team has been working with Informix since its inception, and includes 8 Senior Informix Database Consultants, 4 IBM Information Champions, 2 IIUG Director's Award winners, and an IBM Gold Consultant. Our goal is to boost the performance and reliability of your database systems, and enable your staff to effectively utilize Informix to meet your business requirements.

In 1995, after years of trying to find a manual to check the command line syntax of a utility, or scribbling notes to myself on scraps of paper with the command line options of the Informix Dynamic Server utilities, I decided to make myself a quick reference guide. Several friends asked for copies, which resulted in the 5.X and then the 7.3x, 9.X,10.X and 11.X following. This updated guide is based on 12.10.FC6, and is meant to jog your memory. Some of the commands are very powerful so please use them with care. And some command options may not be available in earlier versions.

**Enjoy this updated version! - Lester Knutsen**

#### **ONCHECK**

- -
- Usage: oncheck {-cCheckOptions | -pPrintOptions} [-y | -n] [-q]<br>[{ database[:[owner.]table[,fragdbs|#index]]<br>TBLspace number | Chunk number } { rowid | page number } ] [# pgs] [-h] [ -c CheckOptions
	- r Reserved pages<br>R Reserved pages
	- Reserved pages including logical and physical logs
	- e Extents
	- c Database catalogs [database]
	- i Table indexes database[:[owner.]table[#index]]
	- I Table indexes and rowids in index database[:[owner.]table[#index]]
	- x Place share lock on table during index check<br>d TRI space data rows including bitmans datab
	- TBLspace data rows including bitmaps database[:[owner.]table[,fragdbs]]
	- D TBLspace data rows including bitmaps, remainder pages and BLOBs database[:[owner.]table[,fragdbs]]
	- s SBLOBspace metadata partitions
- <sup>S</sup> SBLOBspace metadata partitions and LO extents -p PrintOptions
	- - r Reserved pages (-cr)<br>R Reserved pages inclu
		- R Reserved pages including logical and physical logs (-cR)<br>e Extents report (-ce)<br>c Database Catalog report (-cc) [database]
		-
		- Database Catalog report (-cc) [database]
		- k Keys in index (-ci) database[:[owner.]table[#index]]<br>K Keys and rowids in index (-cl) database[:[owner ]ta
		- K Keys and rowids in index (-cl) database[:[owner.]table[#index]]<br>I eaf node keys only (-ci) database[:[owner.]table[#index]]
		- l Leaf node keys only (-ci) database[:[owner.]table[#index]]
		- L Leaf node keys and rowids (-cl) database[:[owner.]table[#index]]<br>x Place share lock on table during index check
		- x Place share lock on table during index check<br>d TBLspace data rows (-cd) database[:[owner.]
		- d TBLspace data rows (-cd) database[:[owner.]table[,fragdbs]] [rowid]
		- TBLspace data rows including bitmaps, remainder pages and BLOBs (-cD) database[:[owner.]table[,fragdbs]] [page number]
		- t TBLspace report database[:[owner.]table[,fragdbs]]
		- T TBLspace disk utilization report database[:[owner.]table[,fragdbs]]
		- p Dump page for the given [table[,fragdbs] and rowid | TBLspace and page number] {[# pgs] [-h]}
		- P Dump page for the given chunk number and page number [chunk num and page number] {[# pgs] [-h]}
		- B BLOBspace utilization for given table(s) database[:[owner.]table[,fragdbs]]
		- s SBLOBspace metadata partitions<br>SRLOBspace metadata partitions
		- SBLOBspace metadata partitions and LO extents
- -q Quiet mode print only error messages
- -n Answer NO to all questions
- -y Answer YES to all questions

#### **ONINIT**

Usage: oninit -[ijpsy] | -SDS=<alias>

- -i Initialize disk space and shared memory, leave in on-line mode. (Note: This will destroy all data on any existing dbspaces)
- -j Initialize shared memory, leave in administrative or single-user mode<br>-p Do not reclaim temporary tables
- 
- -p Do not reclaim temporary tables -s Initialize shared memory, leave in quiescent mode
- -t Test startup: adjust configuration, print all parameters, and exit
- -v Initialize in verbose mode displaying extra debugging messages<br>-w Wait until server is initialized successfully<br>-y Respond yes to all prompts<br>-S Start database server in standard mode; disables HDR<br>-D Prevent both ER an
- 
- Respond yes to all prompts
- Start database server in standard mode; disables HDR<br>Prevent both ER and HDR from initializing
- 
- -U Specifies a list of users who can access IDS in administration mode<br>-SDS = <alias> Define SDS primary server alias
- 
- -PHY Initialize shared memory, but wait for logical log restore.

#### **ONMODE**

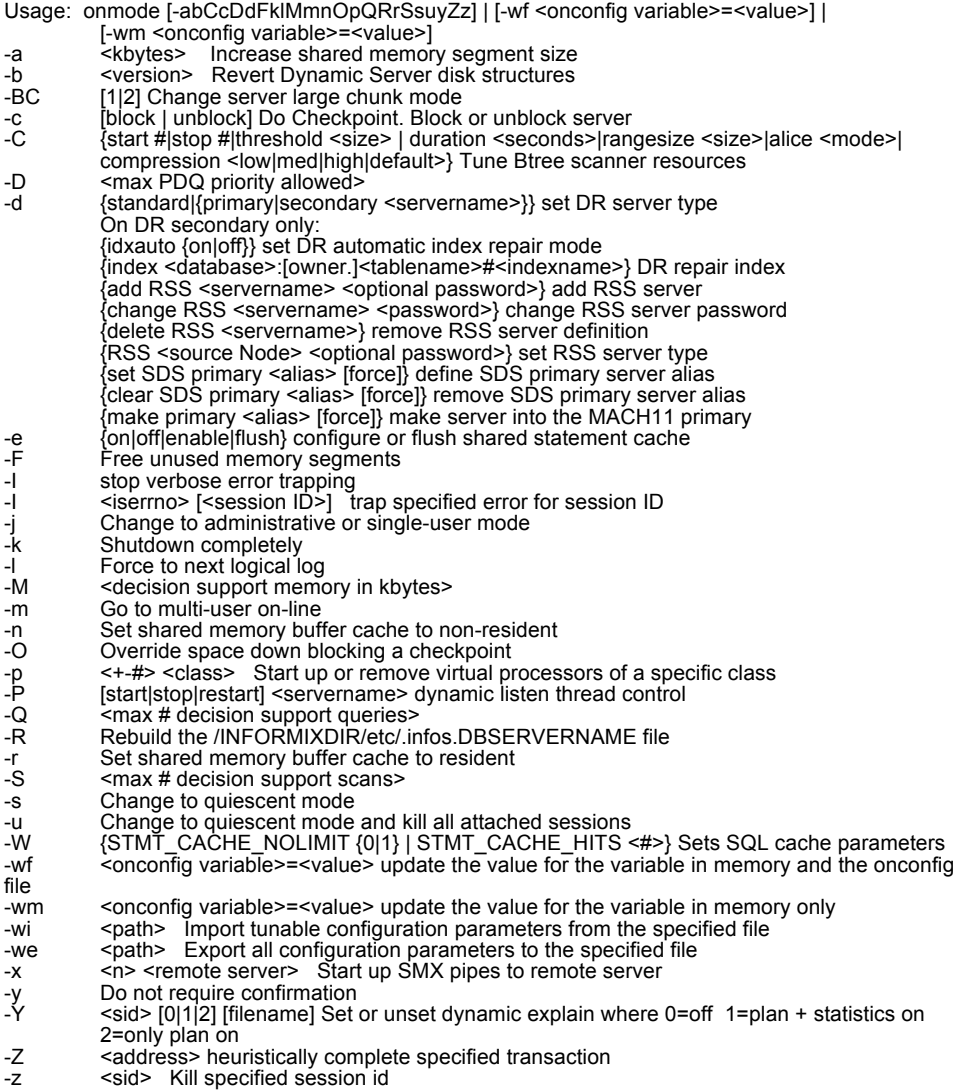

-cache surrogates Reload entries from the surrogates file /etc/informix/allowed.surrogates

#### **ONPARAMS**

Usage: onparams -a -d <DBspace> [-s <size>] [-i] |

- -b -g <pagesize> [-n <num buffers>][-r<num LRUs>] [-x<maxdirty>] [-m<mindirty>]} -d -l <log file number> [-y] | -p -s <size> [-d <DBspace>] [-y]
- -a Add a logical log file<br>-b Add a buffer pool
- -b Add a buffer pool<br>-i Insert after currer
- Insert after current log
- -d Drop a logical log file
- -p Change physical log size and location
- -y Automatically responds "yes" to all prompts

#### **ONSPACES**

Usage: onspaces -a <spacename> -p <path> -o <offset> -s <size> [-m <path> <offset>] { { [-Mo <mdoffset>] [-Ms <mdsize>] } | -U } | -c -d <DBspace> [-k <pagesize>] [-t] -p <path> -o <offset> -s <size> [-m <path> <offset>] | -c -d <DBspace> [-k <pagesize>] -p <path> -o <offset> -s <size> [-m <path> <offset>] [-ef <first\_extent\_size>] [-en <next\_extent\_size>] | -c -b <BLOBspace> -g <pagesize> -p <path> -o <offset> -s <size> [-m <path> <offset>] | -c -P <PLOGspace> -p <path> -o <offset> -s <size> [-m <path> <offset>] | -c -S <SBLOBspace> [-t] -p <path> -o <offset> -s <size> [-m <path> <offset>] [-Mo <mdoffset>] [-Ms <mdsize>] [-Df <default-list>] | -c -x <Extspace> -l <Location>|-d <spacename> [-p <path> -o <offset>] [-f] [-y] | -f[y] off [<DBspace-list>] | on [<DBspace-list>] | -m <spacename> {-p <path> -o <offset> -m <path> <offset> [-v] | -f <filename>} |

- -r <spacename> [-y] |
- -s <spacename> -p <path> -o <offset> {-O | -D} [-y] | -ch <sbspacename> -Df <default-list> |
- 
- -cl <sbspacename> |
- -ren <spacename> -n <newname>
- -a Add a chunk to a DBspace, BLOBspace or SBLOBspace
- -c Create a DBspace, BLOBspace, SBLOBspace or Extspace
- -d Drop a DBspace, BLOBspace, SBLOBspace, Extspace, or chunk
- Change dataskip default for specified DBspaces
- -m Add mirroring to an existing DBspace, BLOBspace or SBLOBspace
- -r Turn mirroring off for a DBspace, BLOBspace or SBLOBspace
- -s Change the status of a chunk<br>-ch Change default list for smart la
- Change default list for smart large object space
- -cl garbage collect smart large objects that are not referenced default-list = {[LOGGING = {ON|OFF}] [,ACCESSTIME = {ON|OFF}] [,AVG\_LO\_SIZE = {1 - 2097152}] }
- -ren Rename a DBspace, BLOBspace, SBLOBspace or Extspace

#### **ONSTAT**

Usage: onstat [ -abcdfghklmpstuxzBCDFRX ] [ -i ] [ -r [<seconds>] ] [ -o [<outfile>] ] [ <infile> ] -a Print all info as onstat -mcuxskbPFhRtdGflLpO; onstat -g all; onstat -XC

- 
- -b Print buffers
- -B Print all buffers<br>-c Print configuration file
- 
- -C Print btree cleaner requests<br>-C prof Print profile information for t<br>-C hot Print hot list index keys Print profile information for the system and scanner threads<br>Print hot list index keys
- 
- -C part Print all partitions with index statistics
- -C clean Print information about all partitions cleaned and need to be
- -C range Print savings in pages processed with range scanning -C map Print current alice bitmap for all indexes being cleaned
- 
- -C alice Print efficiency of alice cleaning method
- 
- -d Print spaces and chunks
- -d [update] update Ask server to update BLOB chunk statistics
- $-D$  Print spaces and detailed chunk read and write stats<br>-f Print dataskip status
- Print dataskip status
- -F Print page flushers
- -g Print MT subcommand see MT section (default: all)
- -G Print global transaction ids<br>-h Print buffer hash chain info<br>-i Interactive mode
- Print buffer hash chain info
- 
- -i Interactive mode<br>-i Print interactive s<br>-k Print logging Print interactive status of the active onpload process
- Print locks
- -l Print logging
- Print distribution of available locks on the lock free lists
- 
- -m Print message log<br>-o Output shared me<br>-O Print Optical Subs Output shared memory into specified file (default: onstat.out)
- -O Print Optical Subsystem memory and staging cache information<br>-p Print profile<br>-P Print partition buffer summary
- Print profile
- -P Print partition buffer summary<br>-r Repeat options every <secone
- -r Repeat options every <seconds> seconds (default: 5)
- -R Print LRU queues<br>-s Print latches<br>-t Print TBLspaces
- 
- -t Print TBLspaces
- -T Print tablespace information<br>-u Print user threads<br>-x Print transactions
- 
- -x Print transactions<br>-X Print entire list of s
- -X Print entire list of sharers and waiters for buffers<br>-z Zero profile counts
- -z Zero profile counts<br>
sinfile> Read shared meme
- Read shared memory information from specified dump file

#### **ONSTAT –g MT COMMANDS:**

act Print active threads afr <pool name|session id> Print allocated pool fragments all Print all MT information ath Print all threads bfr <br />blk pool address> Print allocated block pool blocks for <br />blk pool address> bth Print blocking threads buf Print profile information related to buffer pools<br>cac Print information about all cached objects Print information about all cached objects cac agg Print the aggregate cache cac aqt Print the aqt cache cac am [<AM name>] Print the access method cache cac cast Print the cast cache cac dic Print the dictionary cache<br>cac dsc Print the distribution cach Print the distribution cache cac ed Print the external directive cache cac lbacplcy Print the LBAC security policy cache cac lbacusrc Print the LBAC credential cache cac opci Print the op class instance cache cac prc Print the procedure cache cac prn Print the procedure name cache cac rr Print the resolution routine cache cac ssc Print the statement cache cac ttype Print the secondary transient cache<br>cac typei [<xtype id>] Print the extend Print the extended type by id cache cac typen [<xtype name>] Print the extended type by name cache<br>cfg Print configuration parameter info, basic info: name and current value of all params<br>cfg <name> Print basic info for the given parameter cfg full Print all info, all params cfg tunable Print params that can be modified on the fly Print params that have been adjusted or modified cfg msg Print params that generated a warning or error message ckp Print checkpoint statistics<br>cluster Print cluster information Print cluster information cmsm Print Connection Manager statistics<br>con Print conditions with waiters con Print conditions with waiters<br>cpu Print CPU info for all threads Print CPU info for all threads

dbc Print dbScheduler/dbWorker thread info ddr Print DDR log post processing information defragment Print the status of defragmentation commands given<br>dic Print dictionary cache information Print dictionary cache information dis Print a list of database servers and the status of each<br>dll Print dynamic library statistics Print dynamic library statistics dmp <address> <length> Dump <length> bytes of shared memory starting at <address> dri [ sta | msg | ckpt | idx ] Print data replication information dsc Print a list of distribution cache informationenv [ all | [<session-id>] ] [<variable-name>]<br>dsk Print storage manager information Print storage manager information env [ all | [<session-id>] ] [<variable-name>[,<variable-name>...]] Print environment variable settings. ffr <pool name|session id> Print free pool fragments glo Print MT global information his [<ntraces>] Prints SQL statement tracing information for <ntraces> imc Print information about connected MaxConnect instances<br>iob Print big buffer usage by IO VP class Print big buffer usage by IO VP class iof Print disk IO statistics by chunk/file<br>iog Print AIO global information iog Print AIO global information<br>
Print IO history statistics by Print IO history statistics by minute for the last hour iov Print disk IO statistics by vp<br>ipl Print index page logging sta Print index page logging status lap Print light append information laq Print recovery queue statistics<br>
Imm Print Low Memory Manager in **Imm Print Low Memory Manager information**<br>Imx Print all locked mutexes lmx Print all locked mutexes<br>lsc Print Light Scan informa Print Light Scan information mem [<pool name>|<session id>] Print pool statistics<br>mam Print Memory Grant Manager information Print Memory Grant Manager information nbm Print block map for non-resident segments nsc [<client id>] Print net shared memory status Print net shared memory data nss [<session id>] Print net shared memory status ntd Print net dispatch information<br>ntm Print net message information Print net message information ntt Print net user thread access times ntu Print net user thread profile information opn [<tid>] Print open tables plk Print partition lock profiles pos Print /INFORMIXDIR/etc/.infos.DBSERVERNAME file ppf [<partition number> | 0] Print partition profiles  $ppd$  [<partition number>  $|0|$  Print partition compression dictionary information pqs [<session id>] Print statistics for an active query prc Print information about SPL routine cache probe Print query probing data (workload analysis) proxy [all | [<proxy id> [<txn id> [<op num>]]] ] Print updatable secondary related information qst Print queue statistics rbm Print block map for resident segment rea Print ready threads rss [verbose | log | <RSS Srv name>] Print RSS server related information rwm Print Read/Write Mutex lists sch Print VP scheduler statistics sds [verbose | <SDS server name>] Print SDS related information seq metally print memory sequent statistics Print memory segment statistics ses [<session id>] Print session information<br>sle brint all sleeping threads Print all sleeping threads smb Print smart-large-object usage smx [ses] Print smx related information spi Print spin locks with long spins spf [<session id>] Prints execution statistics for prepared statements sql [<session id>] Print SQL information sqh [<sql heap address>] Print sql heap for <sql heap address> or summary for all sql heaps src <pattern> <mask> Search memory for <pattern>, where <pattern>==(memory&<mask>) ssc [pool|all] Prints ssc pool summary, or statement cache summary and entries stk <tid> Dump the stack of a specified thread

stm [<sesson id>] Prints all prepared statements approximate memory usage in a session stq [<session id>] Print stream queue information<br>sts Print max and current stack sizes sts Print max and current stack sizes<br>top Print generic page thread profiles Print generic page thread profiles

- 
- tpf [<tid> | 0] Print thread profiles ufr <pool name|session id> Print pool usage breakdown
- vpcache Print CPU VP memory block cache statistics
- wai Print waiting threads
- wmx Print all mutexes with waiters<br>wst Print thread wait statistics
- Print thread wait statistics

#### **ONSTAT –g ENTERPRISE REPLICATION COMMANDS:**

cat [scope | replname ] Print Enterprise Replication global catalog information

cdr Print Enterprise Replication statistics

cdr config [parameter\_name] [long] Print Enterprise Replication configuration information

cdr config CDR\_ENV [variable\_name] [long] Print Enterprise Replication configuration information dtc Print statistics for the Enterprise Replication delete table cleaner

dss [ UDR | UDRx ] Print statistics about data sync threads and user-defined data types grp [ A|E|Ex|G|L|Lx|M|Mz|P|pager|R|S|Sl|Sx|T|UDR|UDRx ] Print statistics about Replication grouper

nif [ all | sites | serverid | sum ] Print statistics about the Enterprise Replication network interface que Print statistics for the Enterprise Replication high-level queues

rcv [serverid] Print statistics about the Enterprise Replication receive manager

rep [replname] Print events that are in the queue for the schedule manager

rqm [ ACKQ | CNTRLQ | RECVQ | SENDQ | SYNCQ | SBSPACES | FULL | BRIEF | VERBOSE ] Print statistics of low-level queues

sync Print the Enterprise Replication synchronization status

## **ONSTAT –g CHANGED DATA CAPTURE COMMANDS**:

cdc [<sessid>] [long] Print Change Data Capture information

cdc [<sessid>] config [long] Print Change Data Capture configuration parameters for session(s) cdc [<sessid>] bufm [long] Print Change Data Capture buffer manager information for session(s)

cdc [<sessid>] table [<full-table-name>] [long] Print Change Data Capture captured table information

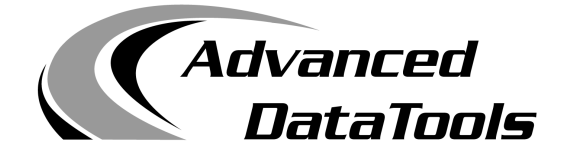

# *Informix Support and Training from the Informix Champions!*

Advanced DataTools is an Advanced Level IBM Informix Data Management Partner, and has been an authorized Informix partner since 1993. We have a long-term relationship with IBM, we have priority access to high-level support staff, technical information, and Beta programs. Our team has been working with Informix since its inception, and includes 8 Senior Informix Data- base Consultants, 4 IBM Information Champions, 2 IIUG Director's Award winners, and an IBM Gold Consultant. We have Informix specialists Lester Knutsen and Art Kagel available to support your Informix performance tuning and monitoring requirements!

# *Informix Remote DBA Support and Monitoring*

- Premier 24x7 remote Informix DBA support
- Standard 8x5 remote Informix DBA support
- Customized remote support & monitoring of mission critical systems
- Emergency Informix DBA support and database administration services

## *Informix Performance Tuning*

- Complete Informix Performance Tune-up (30 days of data monitoring)
- Remote Informix Health Check (2 days of data monitoring)
- Remote Informix Performance Review (4 hours of analysis)

#### *Informix Training*

- Advanced Informix Performance Tuning 4-day course
- Informix for New Database Administrators 4-day course
- Advanced Informix Enterprise Replication 4-day course
- Customized Informix courses DBA, database design, SQL, and 4GL

#### *Informix Consulting*

- Informix server installation, configuration, design, and development
- Planning and implementing Informix server upgrades and migrations
- Disaster recovery procedures planning, development, and testing
- Informix licensing, software renewal support, and upgrade planning

# *Informix Development*

- Informix data warehouse design, development, and data conversion
- Web-database OLTP system development using PHP and Informix
- Development of high-volume financial reporting systems
- Design using rapid development prototyping
- Development of Informix databases on UNIX, Linux, AIX, and Windows
- Building database driven web sites with PHP, Informix, and WordPress

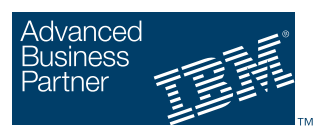

# **Advanced DataTools Corporation**

*Home of the Fastest Informix DBAs*  [Call: \(800\) 807-6732 x101](mailto:info@advancedatatools.com)  Email: info@advancedatatools.com http://www.advancedatatools.com